## SAP ABAP table HRV1214 {Generated Table for View}

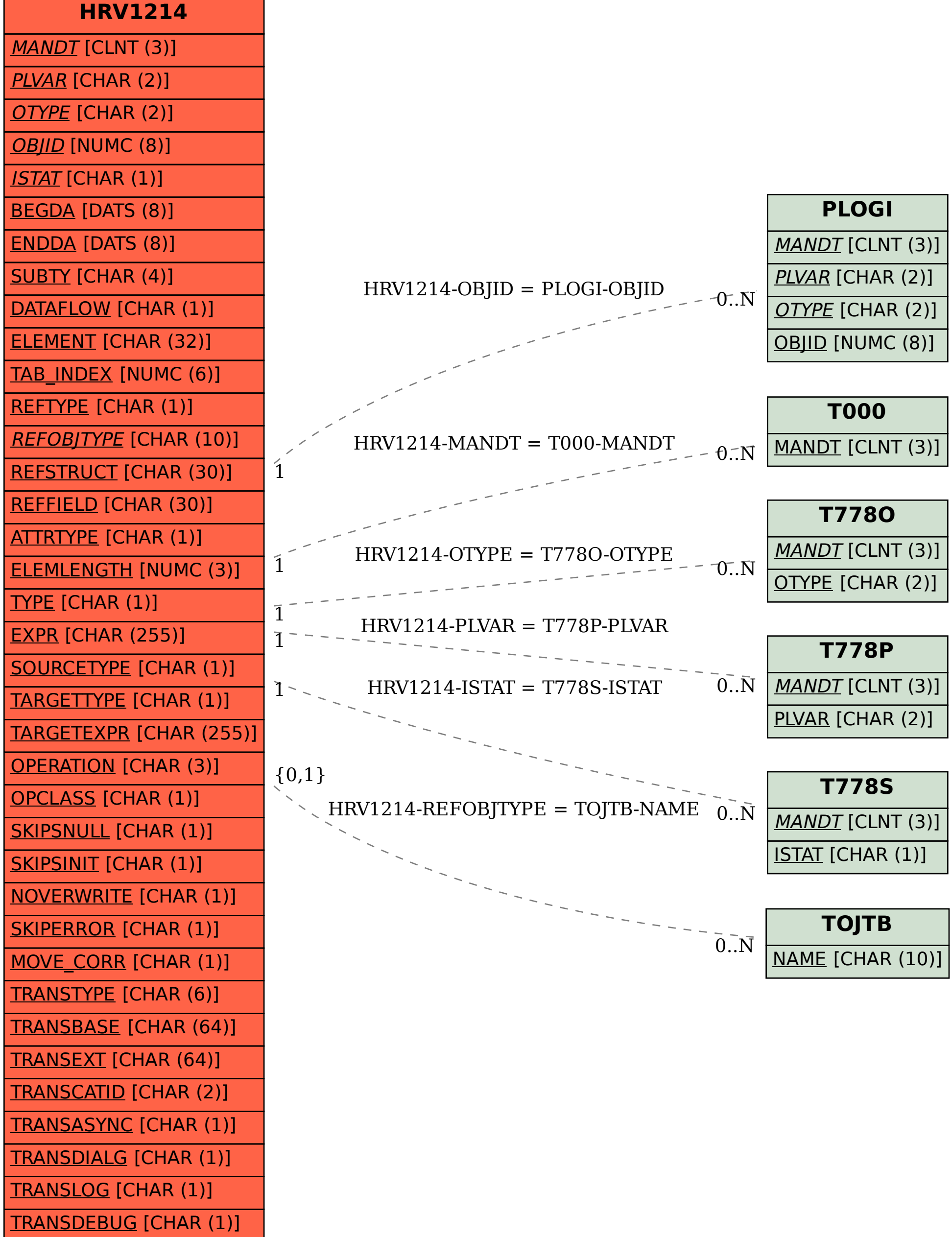